## Оформление ПЗ

#### методические рекомендации

#### Оформление текста

- шрифт <u>13</u>-14 pt
- межстрочный интервал 1.15
- абзац 1.25
- расстояния от рамки слева и справа не менее 0,5 -0,75
- расстояния от рамки снизу и с верху не менее 10 мм
- Оформление текста
- •основной текст выравнивается по ширине
- •висячие строки вверху и низу страницы убираются
- •используются «кавычки елочки»
- •не отделяются пробелами:
	- ●тире от запятой и точки, кавычки и скобки от заключенных в них слов
	-
	- ●точки и запятые от предыдущего текста ●знаки %, минут секунд, градусов от цифры

#### Заполнение страниц

- Странница должна быть заполнена на 75 %
- Если рисунок переноситься на следующую страницу, то на текущую перемещается последующий текст

#### Рамка

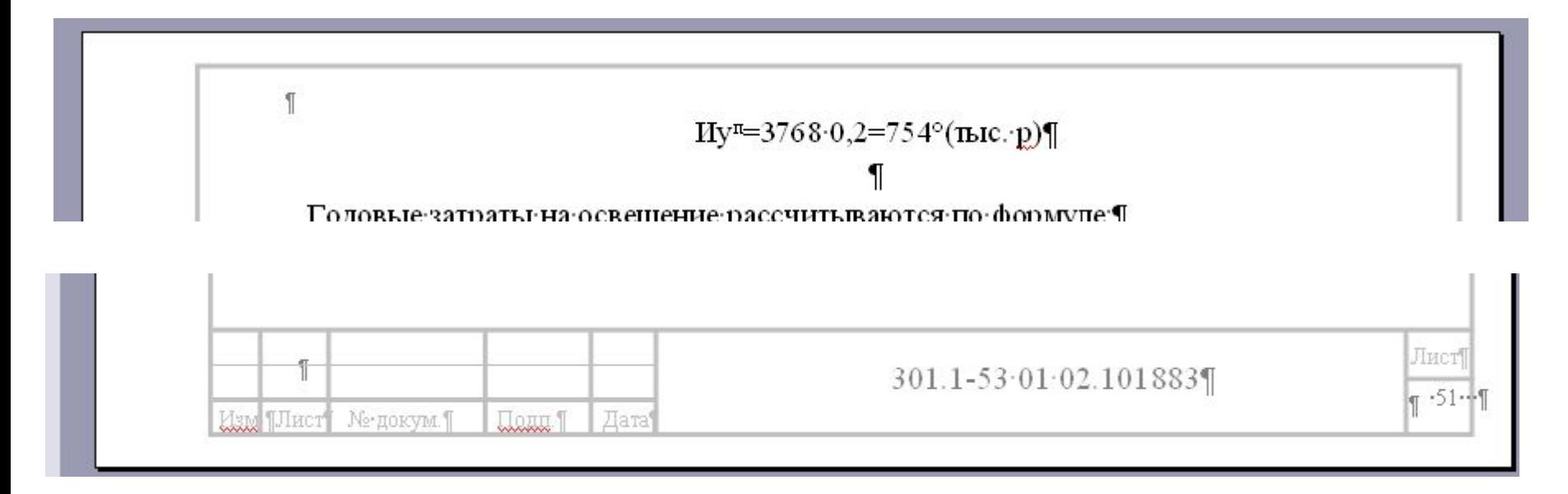

От рамки до края листа слева 20 мм остальное – 5 мм. не более не менее

## Заголовки

- без нумерации центрируем
- с нумерацией абзац
- для тройной и более нумерации если в содержание не выносим – то оформляем как первое предложение, иначе как заголовок
- переносы в заголовке не допускаются
- точка в конце не ставиться (в заголовках и подписях)

Отделяем пустыми строками:

- раздел и подраздел
- заголовок и основной текст

### Заголовки

1 Анализ задачи обработки данных¶ 1.1 Обоснование начала разработки АСОИ¶ При приобретении оборудования на него оформляется гарантийный лист. При обнаружении неисправностей покупатель обращается в сервисный центр. • [] Сервисный центр - организация, занимающаяся оказанием услуг по сервисной поддержке и обслуживанию техники, оборудования и другой продукции. Деятельность служивания проданного оборудования.¶

1.2 Техническое задание на разработку АСОИ¶

1.2.1 Общие сведения. Данное Техническое задание (в дальнейшем Т3) является основным документом, определяющим требования и порядок создания, АСОИ учета гарантийного обслуживания проданного оборудования. [1]

Полное наименование системы - Автоматизированная система обработки информации учета гарантийного обслуживания проданного оборудования Условное обозначение АСОИУГО, в тексте встречается АСОИ.¶

# Рисунки

- •рисунок располагается по центру
- •нумерация или сквозная или с учетом раздела
- •подрисуночная надпись с абзацного отступа
- •если надпись занимает более одной строки перенос, производится по первую букву названия
- •перед рисунком в тексте обязательно должна быть ссылка на него с указанием номера

•отделяется пустой строкой:

- ●предшествующий текст от рисунка
- ●рисунок от подрисуночной надписи
- ●подрисуночная надпись от последующего текста или заголовка

## Рисунки

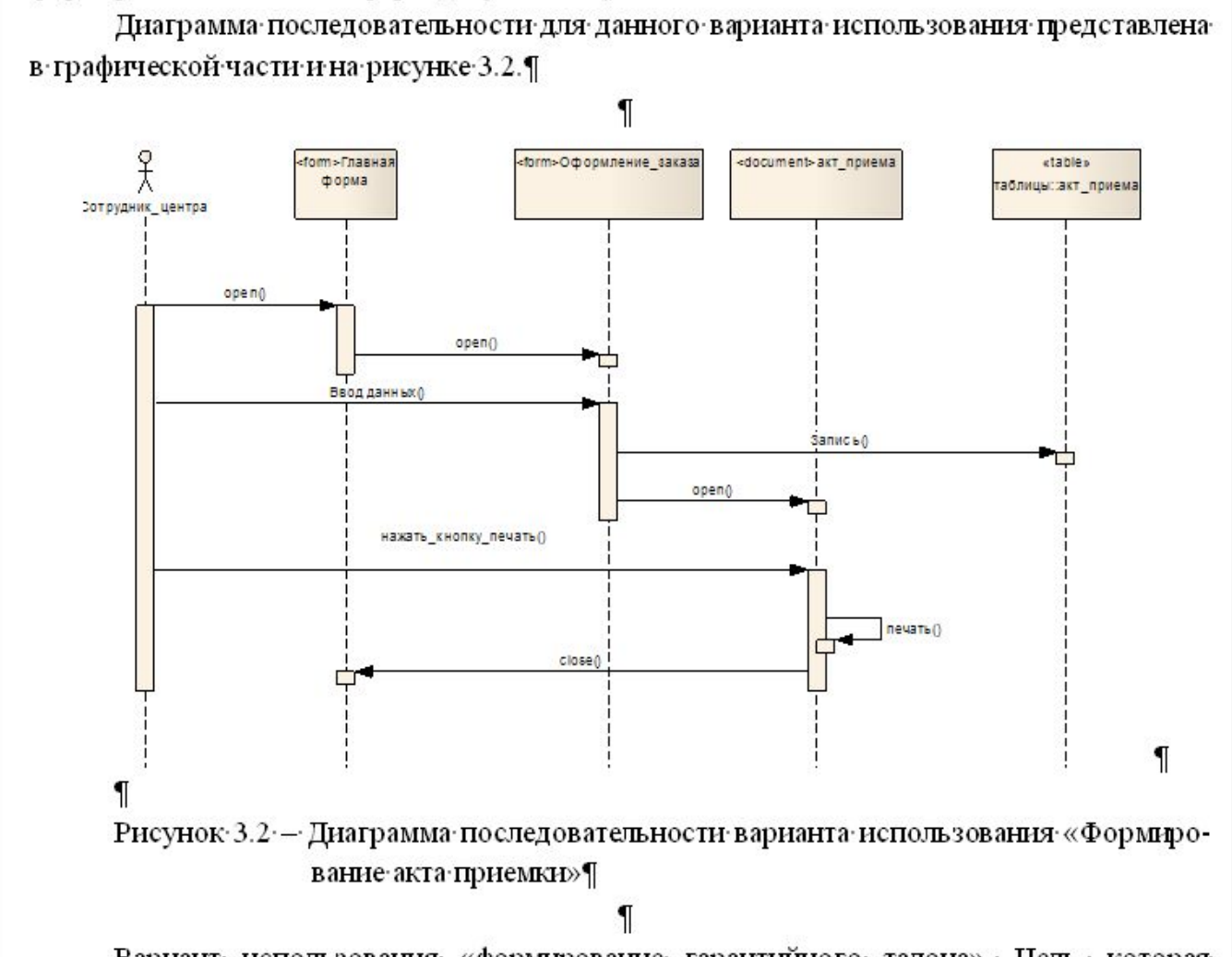

Вариант использования «формирование гарантийного талона». Цель, которая должна быть достигнута при реализации данного варианта использования - получение печатной копии поклиента «Гарантийный тапон». Причина возникновения варианта-

# Таблицы

- Выравнивание заголовка и самой таблицы по основному тексту
- перед таблицей в тексте обязательно должна быть ссылка на неё с указанием номера
- Содержимое таблицы оформляется 12 шрифтом с одинарным интервалом
- Шапка таблицы выравнивается по центру
- Содержимое таблицы выравнивается однообразно по всей записке
- Между заголовком и таблицей полуторный отступ
- Отделяется пустой строкой
	- предшествующий текст от заголовка таблицы
	- таблица от последующего текста или заголовка

# Таблицы

4.1 Трудоемкость разработки АСОИ¶

Трудозатраты на разработку отдельных элементов программного обеспече представлены в таблице 4.1. ¶

Таблица 4.1 - Трудозатраты разработки элементов ПО¶

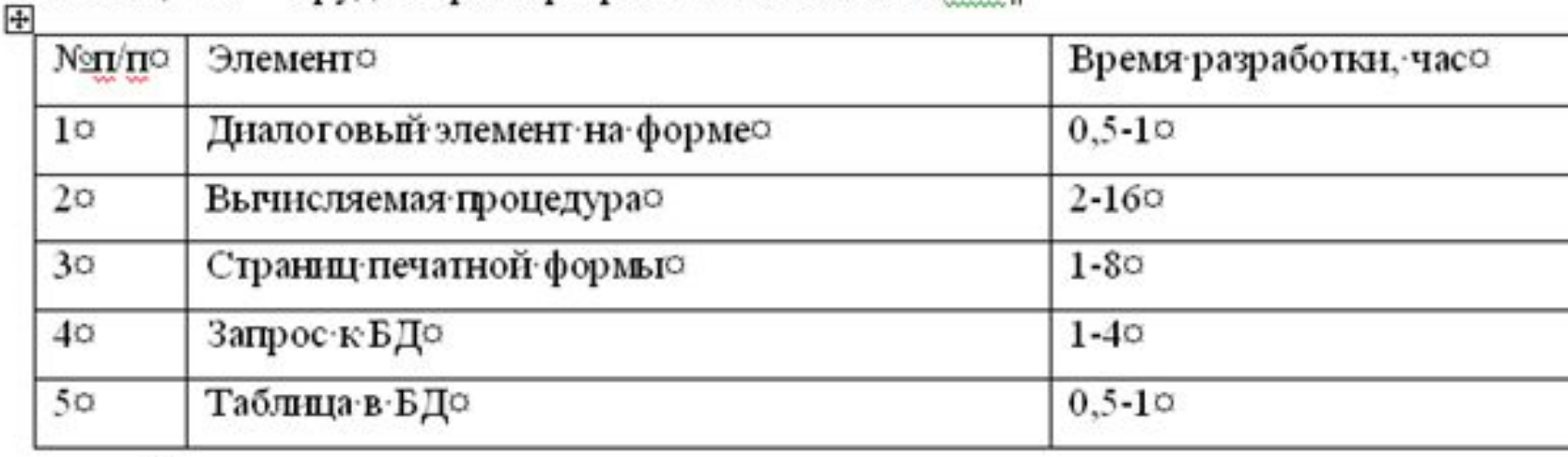

Трудоемкость разработки каждого компонента программного обеспечения п ставлена в таблице 4.2.¶

# Перенос таблиц

- Добавляется строка с номерами столбцов таблицы
- Нижняя граница не изображается
- На новом листе таблица начинается с номеров столбцов

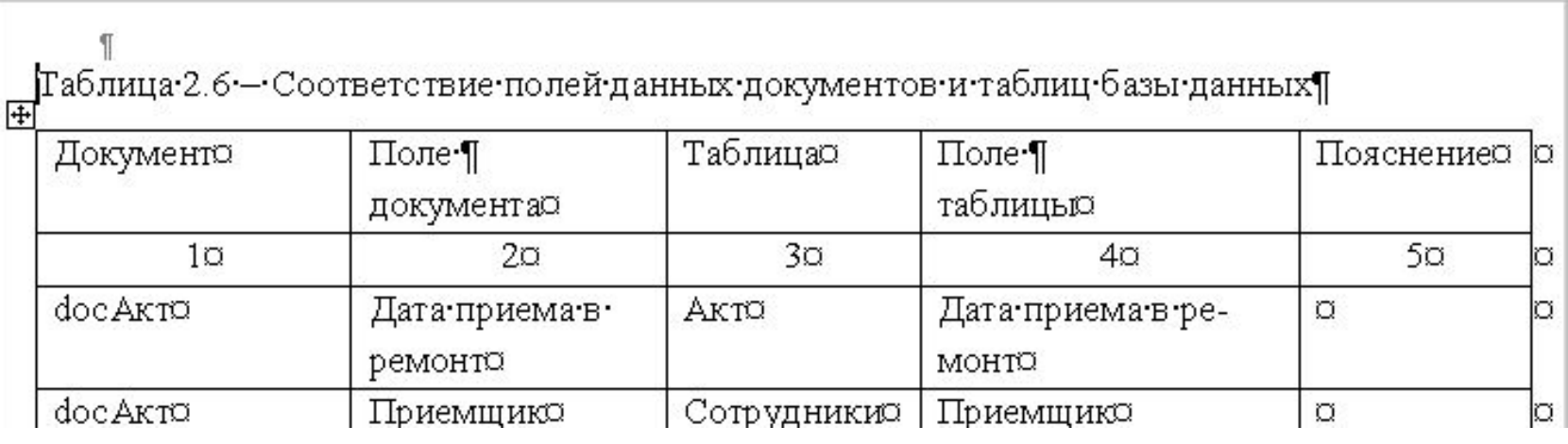

## Перенос таблиц

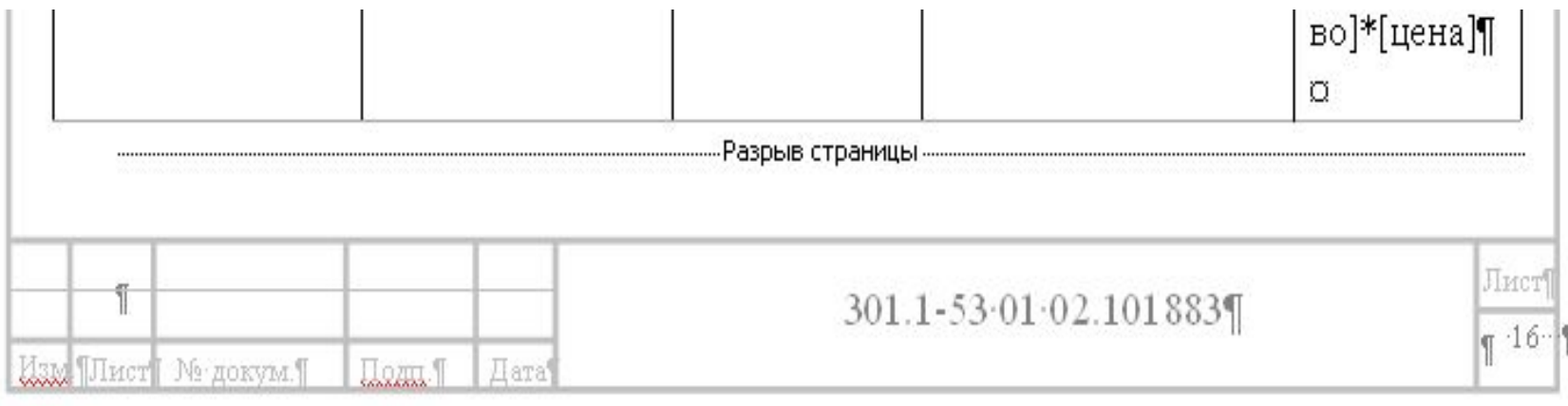

#### Продолжение таблицы 2.6¶

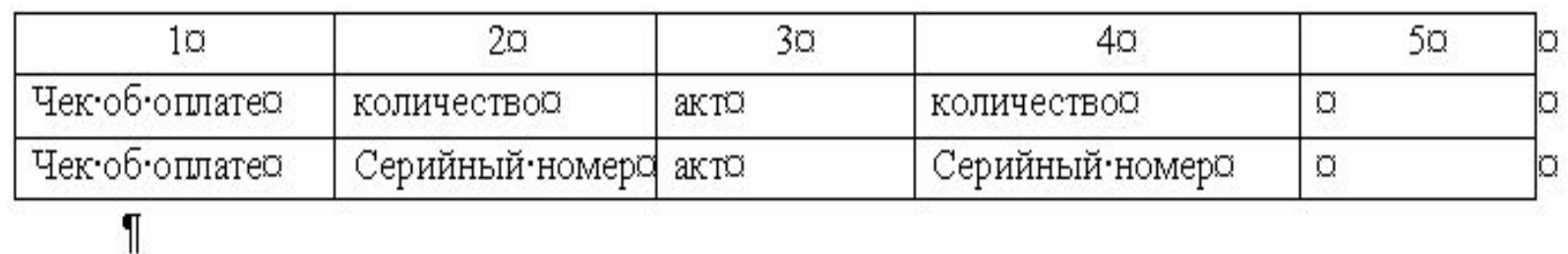

Заключение•¶

1

#### Списки

- Маркер только длинное тире
- С абзацного отступа
- Продолжение по уровню основного текста
- Расстояние между маркером и текстом примерно один символ
- Каждый пункт с маленькой буквы
- Перед списком двоеточие Заканчиваем пункт точкой с запятой

Требования к входным данным:

- ввод исходных данных осуществляется в поля ввода формы;

- все входные данные целые, неотрицательные числа;

- предусмотрена проверка на допустимость исходных данных и повторение ввода при ошибочных данных.

В данном курсовом проекте выходными данными являются значения переменных и целевой функции.

Выходными данными являются:

- минимальные убытки при закупки тракторов;

- план закупки тракторов.

Требования к выходным данным:

- все выходные данные должны выводиться на форму;

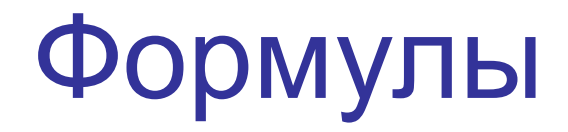

### Формулы

Рассчитаем годовые затраты тепловой энергии на вентиляцию по формуле.  $\underline{H}^{\texttt{BT}}_{\texttt{TM}} = \underline{P}_{\texttt{TM}} \cdot \underline{Q}^{\texttt{BT}}_{\texttt{TM}} \cdot \left( \underset{\texttt{MH}}{\texttt{H}} \cdot \underset{\texttt{MH}}{\texttt{H}} \cdot \underline{P}^{\texttt{TT}} \right) \cdot 10^{-6} \cdot \nabla^{\texttt{ML}} \cdot \underline{F}^{\texttt{HT}} \cdot \underline{K}^{\texttt{TT}}_{\texttt{TM}} \cdot d\underline{3},$  $(27)$ ¶ где  $q_{\text{Tx}}^{\text{BT}}$ — удельная тепловая характеристика вентиляции здания, ккал/( $M^3$ -ч $^{\circ}$ C) ( $q_{\text{Tx}}^{\text{BT}}$  $= 0.12$ ;  $\cdots$   $\mathbf{t}^{\text{BT}}_{\text{CHR}}$ ,  $\mathbf{t}^{\text{BT}}_{\text{CHR}}$  — температура воздуха вытяжного, снаружи,  $\circ$  С $\cdot$   $(\mathbf{t}^{\text{BT}}_{\text{CHR}} = +20^{\infty} \text{ C}, \cdot \mathbf{t}^{\text{BT}}_{\text{CHR}} = 1.5 °C$ ); ......  $FB^{or}$  — период работы вентиляционной системы, ч  $(F^{or}_{\dots m} = 1300 \text{ m})$ ; ...... $K_{\pi n}^{\pi}$  - коэффициент, учитыв ающий потери теплоэнергии  $(K_{\pi n}^{\pi} = 1,18)$ . В результате расчетов получаем:¶ 1  $H^{BT}T9^6 = 842, 8 \cdot 0.12 \cdot (20 - (-1.5)) \cdot 10 \cdot 6 \cdot 56 \cdot 1300 \cdot 1.18 \cdot 0.31 = 57.91^{\circ}$  (TbIC. p)  $H^{\text{sk}}$ T3<sup>n</sup> = 842, 8.0, 12. (20-(-1,5)). 10. 6. 59, 5. 1300. 1, 18.0, 02=3, 97. (TbIc. p) Таким образом, годовые накладные расходы по управлению и обслуживанию производства по вариантам составляют:¶  $\text{IH}$ p<sup>6</sup>=9919·+166,66·+·23,32·+·95,94·+·663,66·+·57,91·=·10926°(TbIC.·p)¶  $\text{HHP}^{\pi=754+11,42+1,50+6,19+42,82+\cdot\cdot3,97^{\circ}=820^{\circ}(\text{thtc. p})$ Результаты расчетов за год по статьям текущих издержек сведены в таблицу 7.7. П

#### Текст программы

• В тексте ПЗ оформляется основным шрифтом, без выделения пустыми строками.

## Графическая часть

- Лист должен быть заполнен не менее чем на 80%
- Буквы должны быть четкие, читаемые. Выстой не менее 5 мм
- Рисунки не подписываем

## Содержание

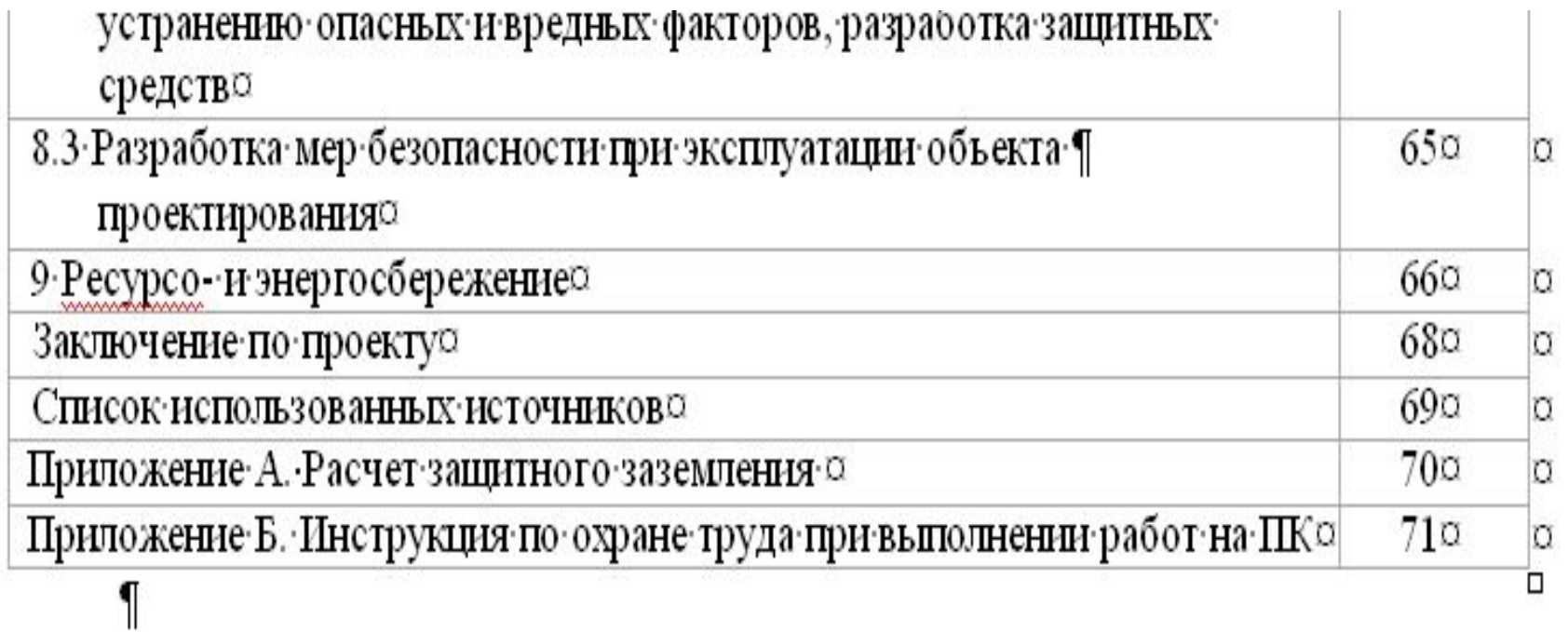

#### Список использованных источников

Список использованных источников

1. Буч. Г. Язык UML. Руководство пользователя / Г. Буч. Д. Рамбо, И. Якобсон; Пер. с англ. Мухин Н. - 2-е изд. - М.: ДМК Пресс, 2007. - 496 с.

2. Рамбо, Дж. UML 2.0. Объектно-ориентированное моделирование и разработка / Рамбо Дж., М. Блаха. - 2-е изд. - СПб.: Питер, 2007. - 554 с. (Библиотека программиста)

3. ГОСТ 19.404-79 Единая система конструкторской документации "ОБЩИЕ ТРЕ-БОВАНИЯ К ТЕКСТОВЫМ ДОКУМЕНТАМ"

4. Кашаев, С.М. 1С: Предприятие учимся программировать на примерах - СПб. БХВ-Петербург, 2008 - 336 с.: ил.

5. **IC: Предприятие** 7.7/8.0: системное программирование. - СПб.: БХВ-Петербург,  $2005. - 336$  с.: ил.

6. Радченко, М.Г. 1С: Предприятие 8.2. Практическое пособие разработчика. Примеры и типовые приемы / М.Г. Радченко, Е.Ю. Хрусталева. - М.: ООО «1С-Паблишинг», 2009. - 874 с.: ил.

7. Балдин, К.В. Информационные системы в экономике / К.В. Балдин, В. Б. Уткин. -М.: Издательско-торговая корпорация «Дашков и К», 2005. - 458 g.

8. Карминский, А. М. Информационные системы в экономике. Методология и практика: учеб. Пособие / А. М. Карминский - М.: Финансы и статистика, 2009. - 356 с.

Оформляется на основании ГОСТа 7.1-2003

#### Приложения

- Можно выполнять в рамке или без рамки
- В рамке все подчиняется ГОСТ
- Без рамки:
- заголовок оформляется по ГОСТ, остальной текст без соблюдения ГОСТ
- Нумерация страниц в верху от центра
- Нумерация приложений русскими буквами
- Нумерация рисунков в приложении: номер приложения.номер\_рисунка (например А.1, А.2 и т.д. )